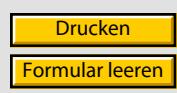

## Meldung über die Zuordnung von Digitalfunk Endgeräten

Vorab per Mail an TTB NEA

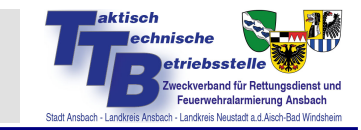

(Ausgefüllt an die zuständige TTB)

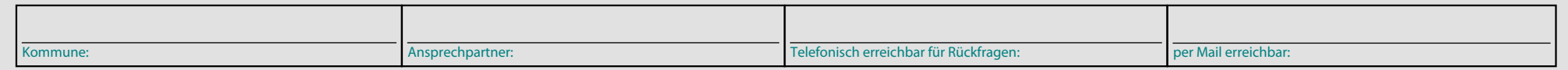

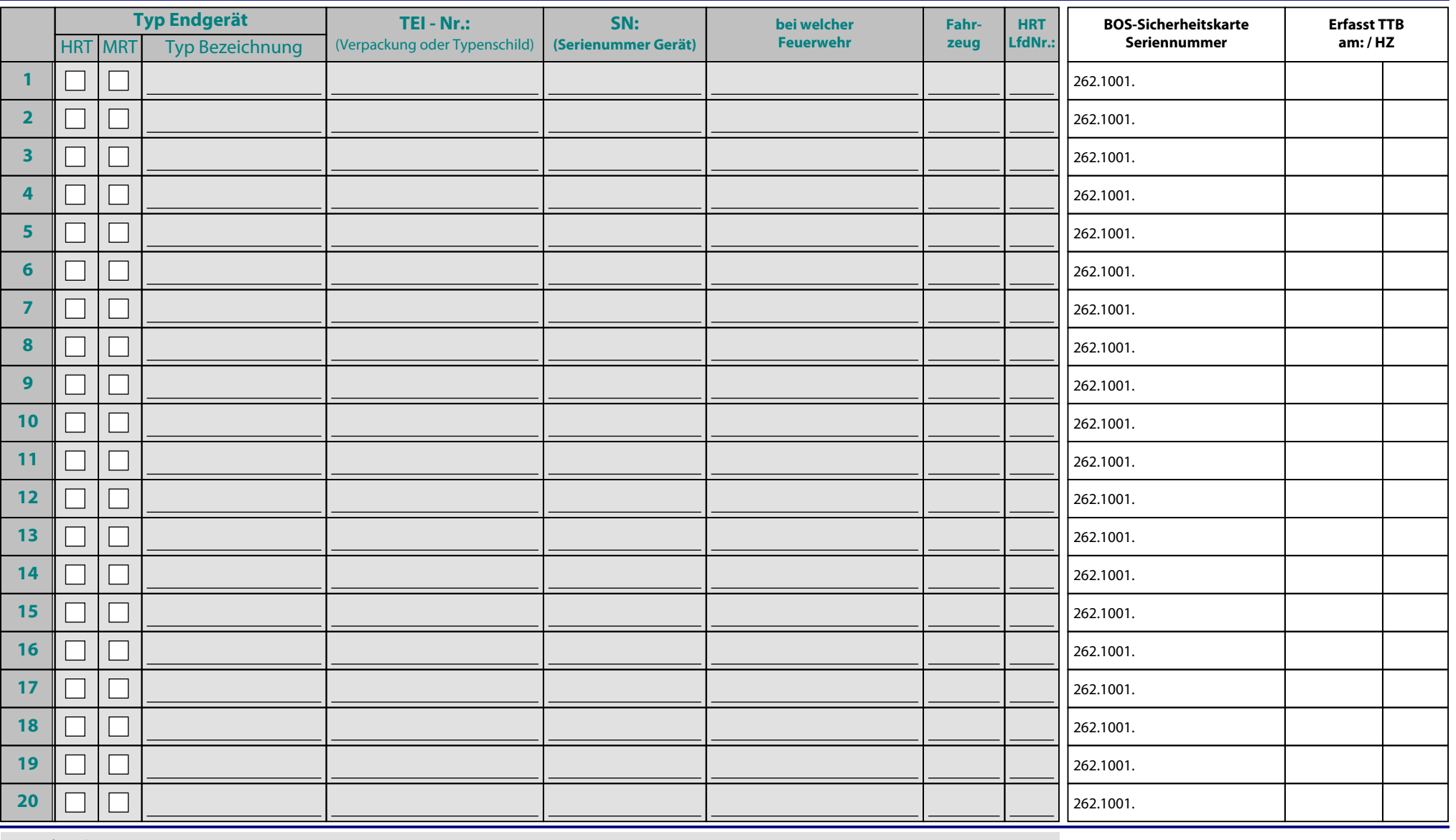

Empfangsbestätigung:

Kartenausgabe durch:

 $\blacktriangledown$